## USP - Universidade de S˜ao Paulo Instituto de Ciências Matemáticas e Computação

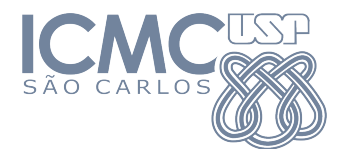

## $\rm\,INTRODUC\tilde{A}O$  À CIÊNCIA DA COMPUTAÇÃO I SCC0221

## MÁQUINA DE TURING

## 1 Introdução

Seu objetivo aqui é escrever um programa por meio de uma Máquina de Turing que calcula o sucessor de um número. O que é o sucessor de um nro? Bastante simples: o sucessor de 35 é 36, o sucessor de 127 é 128, e assim por diante.

A Máquina de Turing (MT) trabalha melhor se reduzirmos os símbolos. Você pode assumir que a MT a ser construída aqui apenas utiliza os símbolos 0, 1 e "branco". Assim sendo, a única forma de você tratar este problema é utilizar a representação binária de um número.

Ainda aprenderemos sobre isso, mas podemos já adiantar do que se trata da representação binária, fazendo um paralelo com a base decimal. O que é o nro 341 ? Ora, é  $1 \times 10^0 + 4 \times 10^1 + 3 \times 10^2$ , certo? Não é à toa que dizemos se tratar de nros na base 10.

Seja o nro 35. Qual é a representação **binária** dele? É "100011". Vejamos (do dígito menos significativo para o mais significativo):  $1 \times 2^0 + 1 \times 2^1 + 0 \times 2^2 + 0 \times 2^3 + 0 \times 2^4 + 1 \times 2^5 = 35$ .

O seu sucessor, 36, é o nro binário "100100". Portanto, sua MT deverá ser capaz de transformar "100011" em "100100". Analogamente, deverá ser capaz de transformar 127 em 128 (escreva as representações binárias para entender melhor).

Defina a sua MT em termos de um conjunto de regras e escreva o Diagrama de estados também. Pode fazer a mão ou, se preferir, uma versão digital. De qualquer forma, vc terá que entregar uma cópia digitalizada.

Bom divertimento :)